## Datenblatt

## Snack Verpackung mit Lüftungslöchern 13,5 x 9 x 5,7 cm, 4/0-farbig

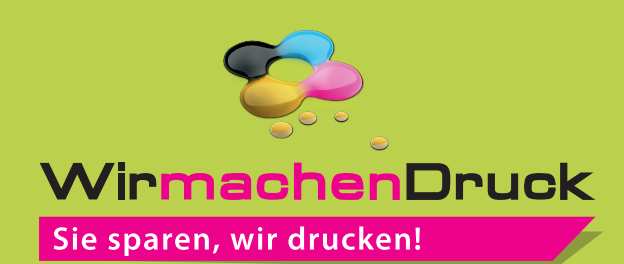

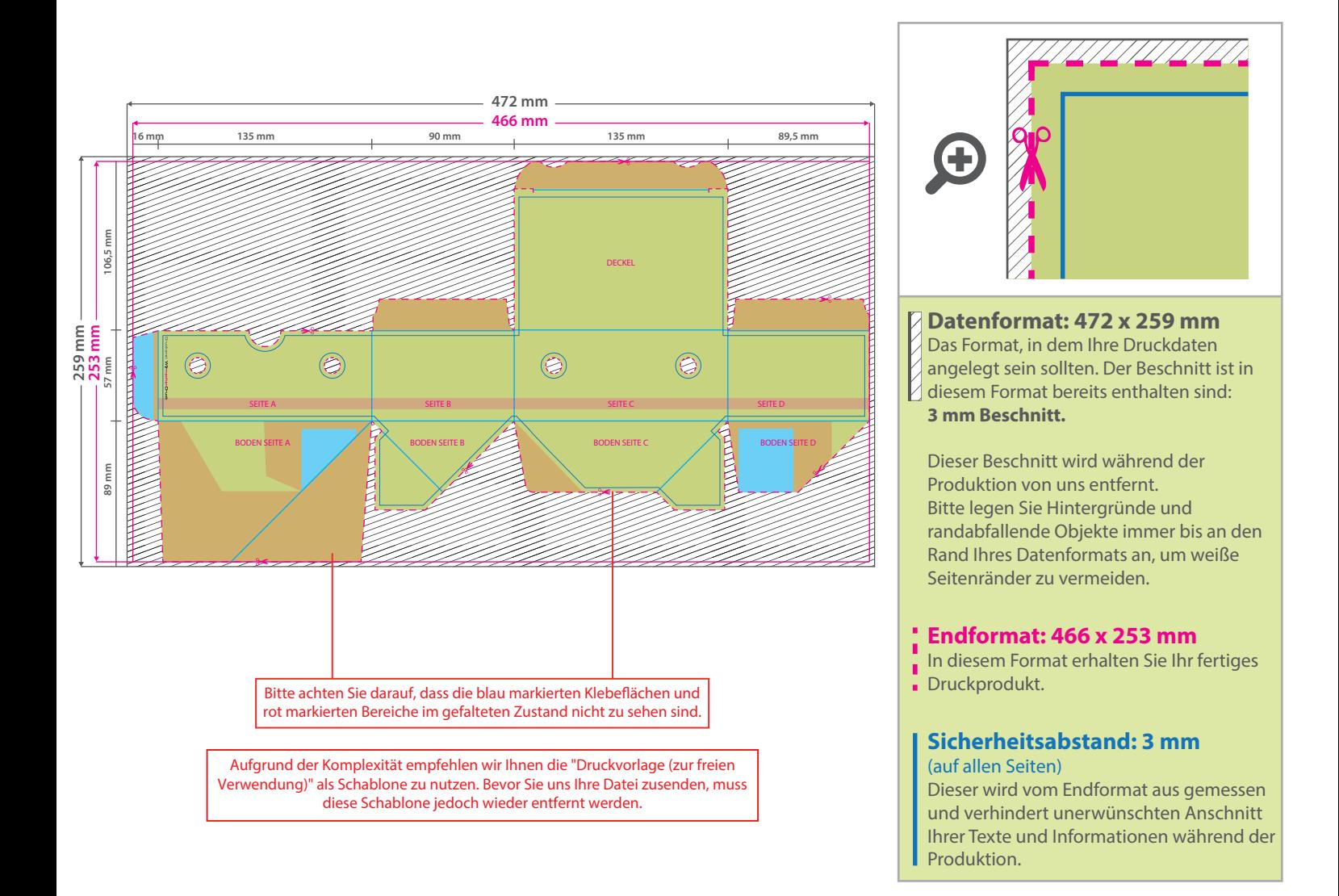

## 5 Tipps zur fehlerfreien Gestaltung Ihrer Druckdaten

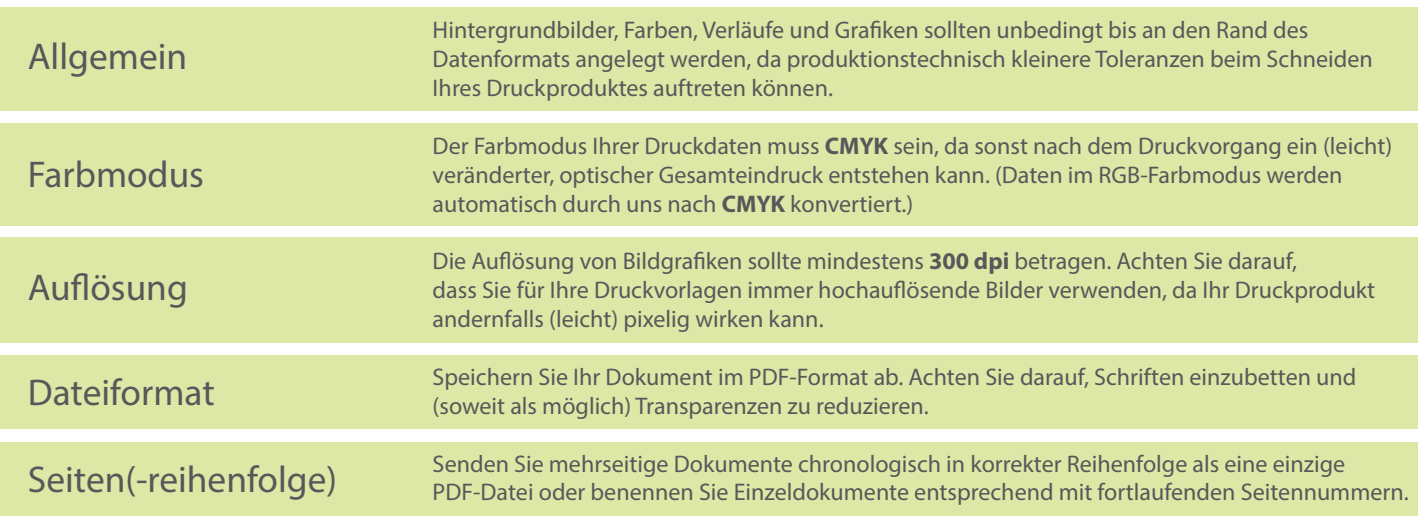